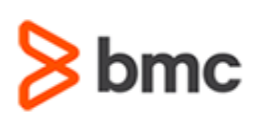

## **Certification Brief**

### **CERTIFICATION NAME**

› BMC Certified Associate: Client Management 12.x Online Exam

#### **CERTIFICATION Exam CODE**

› SPPT-CERT-BCM1250-CA

#### **APPLICABLE VERSIONS**

› BMC Client Management 12.5

### **REQUIRED PREREQUISITES**

› None

### **TARGET AUDIENCE**

› Administrators and Consultants

#### **EXAM DURATION**

› 2 Hours

# **BMC Certified Associate: Client Management 12.x Online Exam**

### **PURPOSE OF EXAM**

BMC Client Management is an advanced systems management software that provides a reliable way to monitor all systems on a network. It isolates the exact point of failure when problems occur and makes it possible for network and system difficulties to be resolved quickly. BMC Client Management is a clientserver system made up of several different computer programs. It contains a database which is integrated with the master server, a graphical user interface to access the data in the database, and the agents installed on the clients providing the data for the database.

The **BMC Certified Associate for BMC Client Management** Certification Exam will validate the technical competencies needed to successfully deploy, operate and administer out-of-the-box (OOTB) baseline functionality for BMC Client Management.

## **Skills Tested**

Participants will be tested on their knowledge of the following:

» Client Management design, implementation and configuration

- » Configuration of Agent, Relay and Remote features
- »Use of Inventory Manager features
- »Use of the patch and compliance management processes
- »Use of queries and reporting functionality

For detailed information around these topics, refer to the course abstract(s) for the recommended course(s).

## **Recommended BMC Software Courses to Prepare for the Certification**

The following course offered by BMC Education Services prepares the participants to take the Certified Associate exam and also improve their knowledge and skill level to help build proficiency with the solution:

» *BMC Client Management 12.x: Fundamentals for Administrators – Part 1 (ILT,VILT))*

» *BMC Client Management 12.x: Fundamentals for Administrators – Part 2 (ILT,VILT)*

BMC, BMC Software, and the BMC Software logo are the exclusive properties of BMC Software, Inc., are registered with the U.S. Patent and Trademark Office, and may be registered or pending registration in other countries. A and logos may be registered or pending registration in the U.S. or in other countries. All other trademarks or registered trademarks are the property of their respective owners. ©2018 BMC Software, Inc. All rights reserved

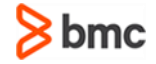

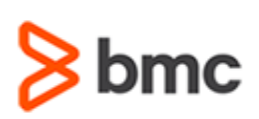

# **BMC Certified Associate: Client Management 12.x Online Exam**

## **Certification Brief**

### **EXAM REGISTRATION**

Choose from the following options to register for a BMC Education Services Exam:

- › Register online for BMC Software courses at: **[www.bmc.com/education](http://www.bmc.com/education)**
- › Contact your [BMC Education Advisor](https://www.bmc.com/forms/ALL-EduAdvisor-ContactMe.html) for help with registration

### **RETAKE POLICY**

- › Participants who fail the Certification exam may register and pay for an exam then make another attempt after waiting one week
- › Participants are limited to 4 attempts per year

## **Getting Started**

**Step 1**. Take the recommended courses for the Certified [Associate/Professional/Expert] learning path. The last course in the learning path includes one certification exam attempt without further charges. There will be 50% discount on additional attempts of this exam.

OR

If you haven´t taken the recommended courses, purchase the required exam (attempts).

**Step 2.** Study and prepare for the exam. BMC recommends 6 weeks and also a minimum of [3] months experience with the product before taking the exam.

**Step 4.** Take and pass the exam.

**Step 5.** If you have failed the exam, purchase another exam attempt and start at step 2.

## **Examination Details**

» Exam is an online exam.

» Further details and terms and conditions are available in th[e BMC Certifications](http://documents.bmc.com/products/documents/39/36/463936/463936.pdf)  [Program Guide](http://documents.bmc.com/products/documents/39/36/463936/463936.pdf) and [BMC Education Certification Policy.](https://www.bmc.com/content/dam/bmc/education/BMC_Education_Certification_Policy.pdf)

## **Additional Recommended Resources to Study**

- » BMC Client Management 12.x Product Documentation
- » BMC Client Management Communities

## **Recommended Experience**

»Minimum 3 months experience deploying, operating or administering BMC Client Management

BMC, BMC Software, and the BMC Software logo are the exclusive properties of BMC Software, Inc., are registered with the U.S. Patent and Trademark Office, and may be registered or pending registration in other countries. A and logos may be registered or pending registration in the U.S. or in other countries. All other trademarks or registered trademarks are the property of their respective owners. ©2018 BMC Software, Inc. All rights reserved

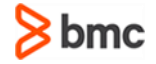

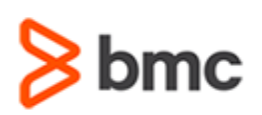

# **BMC Certified Associate: Client Management 12.x Online Exam**

## **Certification Brief**

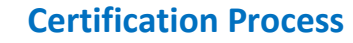

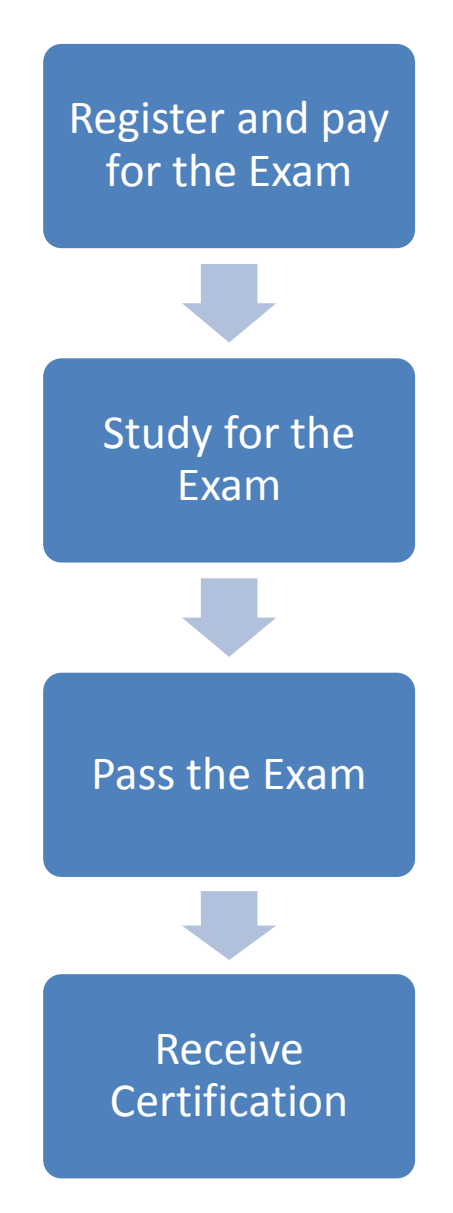

BMC, BMC Software, and the BMC Software logo are the exclusive properties of BMC Software, Inc., are registered with the U.S. Patent and Trademark Office, and may be registered or pending registration in other countries. A and logos may be registered or pending registration in the U.S. or in other countries. All other trademarks or registered trademarks are the property of their respective owners. ©2018 BMC Software, Inc. All rights reserved.

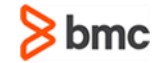